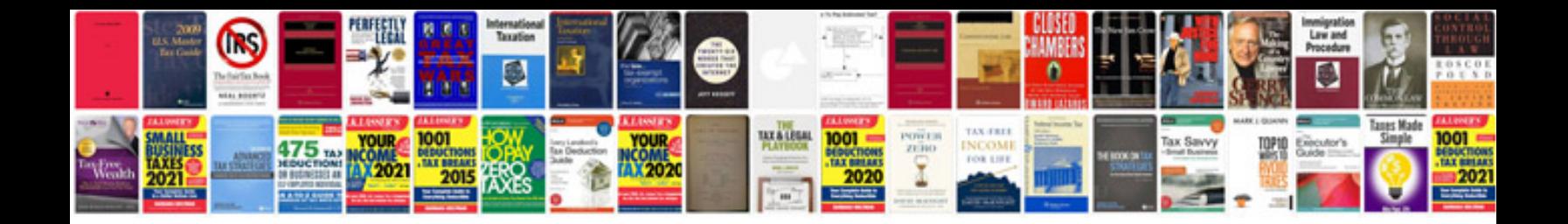

**Pdf text format**

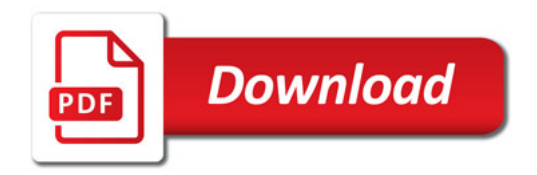

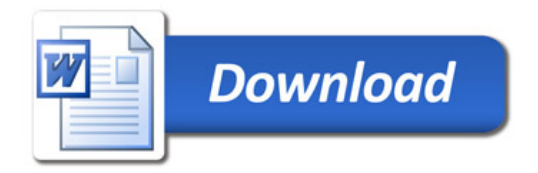